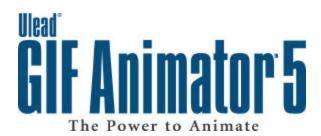

# **Facts & Features**

Ulead GIF Animator 5 is the world's most robust and affordable GIF animation tool, delivering industry-leading features for composition, editing, special effects, optimization and output in a single package.

# **FAST AND EASY ANIMATION**

COMPOSE

Create dynamic animation with precise object-based layering control.

ADD EFFECTS

Apply animated text effects, video effects, transitions and even Photoshop filters.

OPTIMIZE

Ensure fast-loading animation with the latest image compression techniques.

OUTPUT

Save to a wide variety of file formats, including GIF, Flash, AVI, MPEG and QuickTime.

# **GETTING STARTED**

## **PROGRAM BASICS**

- · Install and Uninstall utilities
- Helpful context-sensitive help
- · Convenient right-mouse button contextual menus
- Multiple Undo and Redo history of up to 50 actions

## INTUITIVE INTERFACE

- Object-based workspace supports True Color source objects
- · Tab-based workspace with Edit, Optimize and Preview modes
- Object Manager controls a common pool of objects for all frames
- Frame Panel displays filmstrip view for easy object animation
- Tool Panel provides built-in image editing tools for fast touchups
- Attribute Toolbar gives quick access to all relevant options
   Preview animation directly in the composition workspace
- Customize toolbar positioning with a floating/dockable interface
- Create presets for drop-down menus throughout the program
- Change thumbnail sizes for the Object Manager and Frame Panel

#### **ANIMATION WIZARD**

- Select canvas size with standard banner ad presets
- · Easily add images, video or other animation
- Set frame duration for desired animation timing
- · Populate Frame Panel with frames from multiple frame files
- Open PhotoImpact, Photoshop and Paint Shop Pro layers as objects

# **COMPOSE**

#### **MANAGING OBJECTS**

- Add image, text, animated text and PhotoImpact path objects
- · Object Manager controls object layering, visibility and locking
- · Control object properties like transparency and shadows
- Trim object borders to remove unused transparent areas
- Reuse GIF Animator UGA project files which retain source objects

#### ADDING OBJECTS

- Add Images as separate objects
- Add Video or other animation as separate frame objects
- · Merge video or other animation into existing frames
- · Import path objects from PhotoImpact files
- · Drag-and-drop files directly from Windows Explorer
- Open PhotoImpact, Photoshop and Paint Shop Pro layers as objects
- · Add text objects or animated text objects
- Flatten selected frames into single objects
- Merge selected objects into single objects

## **EDITING OBJECTS**

- Tool Panel provides built-in image editing tools for fast touchups
- · Tool Panel includes selection, paint and transform tools
- Selection tools include rectangle, ellipse, magic wand and lasso
- · Invert selections or load selections from a file
- Apply anti-aliasing or soft edges to selections
- · Paint tools include paintbrush, eraser, fill and eyedropper
- Select square and round paintbrush heads
- Adjust paintbrush size, transparency and soft edge
- Fill based on the similarity of surrounding colors to the selected pixel
- · Set the degree of transparency in a fill area
- Transform objects by resizing or rotating on a variable axis point
- Add shadows and set transparency for objects
- · Convert text or path objects into image objects
- Split animated text objects into individual text objects
- Edit objects in external image editors with roundtrip auto-updating

#### **TEXT OBJECTS**

- · Add always-editable text objects with the Text Tool
- Control text formatting at the character level
- · Format for font face, font size and font style
- · Set kerning, baseline shift, character spacing and text alignment
- Specify horizontal or vertical text orientation
- · Apply anti-aliasing to smooth edges on text
- Add color and gradient fills to text objects
- · Add shadow and neon effects

#### **ANIMATING OBJECTS**

- · Display multiple frames as a filmstrip in the Frame Window
- · Add, duplicate and delete frames with Frame Window controls
- · Preview animation with Frame Window controls
- · Reorder frames by drag-and-drop positioning
- Automatically reverse the order of selected frames
- · Set frame properties like frame title, delay time and removal method
- · Move objects to different positions for individual frames
- · Pinpoint object positioning and object size with numeric entry
- Tween objects across frames, setting starting and ending positions
- · Tween among existing frames or generate intermediate frames
- · Synchronize object position, visibility and transparency
- · Distribute selected objects to frames by sequential layer order
- · Align and center selected objects

# **ADD EFFECTS**

### **ANIMATED TEXT EFFECTS**

- · Create always-editable animated text objects
- · Control text formatting at the character level
- · Choose from 13 different move-in and move-out effects
- · Set number of frames generated for move-in and move-out paths
- · Set delay times for frames
- · Set delay time for key frame
- · Add shadows to animated text objects in real-time
- · Add neon and glow effects to animated text objects in real-time
- · Specify position and active area for animated text objects
- Distribute to existing frames or generate intermediate frames

#### **VIDEO EFFECTS & FILTERS**

- · Apply 16 video transitions, from standard wipes to 3D effects
- Apply 10 video filters, from camera lens effects to gradient effects
- Take advantage of Photoshop compatible filter plug-in support

# **OPTIMIZE**

### **OPTIMIZATION WIZARD**

- · Select optimization presets based on line art or photo animation
- Perform difference analysis to remove redundant image information
- · Choose a global optimized palette or local palettes for each frame
- · Display optimization statistics, including file size and download time
- Preview animation with option to save as a GIF file

#### **OPTIMIZATION TECHNIQUES**

- Optimize by presets, target file size or compression ratio
- · Batch optimize GIF animation by folders or by selected files
- Perform difference analysis to remove redundant image information
- Apply variable amounts of dither and lossy GIF compression
- · Preserve local palettes per frame or convert to a global palette
- Display before-and-after animated views in Optimize mode

#### **COLOR PALETTE MANAGEMENT**

- · Create, save and load user-defined color palettes
- · Add, delete, edit and lock entries in the Color Palette
- · Snap palette entries to browser-safe colors in the Web Safe Palette
- Edit the global palette or preserve local palettes for individual frames
- Web Snap sets the proximity of colors to the Web Safe Palette
- · Palette weighting reserves more palette entries for red, green or blue
- · Sort Color Palette entries by RGB or HSB channels
- Ulead Color Picker displays in RGB, HSB and hexadecimal values

# OUTPUT

### **PREVIEW OPTIONS**

- · Play True Color animation directly in Edit mode
- · Display before-and-after animated views in Optimize mode
- Render in Preview mode with built-in Internet Explorer engine
- · Send to Netscape, Internet Explorer and other browsers for testing

#### **EXPORT OPTIONS**

- · Reuse GIF Animator UGA project files which retain source objects
- Write GIF global properties, such as looping and the comment block
- Use roundtrip auto-updating with objects in external image editors
- Export GIF Animator objects to PhotoImpact and Photoshop layers
- Create True Color AVI, QuickTime, MPEG and AutoDesk Animation
- Save as raster-based True Color Flash animation
- Generate HTML files to display GIF animation in Web browsers
- E-mail self-playing animated greetings with messages and music
- · Output animation frames as numbered JPEG or PNG files
- · Set GIF animation as Windows Active Desktop Item

# **TECHNICAL SPECIFICATIONS**

### **FILE FORMAT SUPPORT**

Import

BMP, EPS, GIF, IFF, IMG, JPEG/JPG, MAC, MSP, PCD, PICT, PCX, PNG, PSD, PSP, TGA, UFO, UGA, AVI, FLC/FLI/FLX, MOV/QT, MPEG/MPG

Export

GIF, JPEG/JPG, PNG, PSD, UFO, UGA, AVI, FLC/FLI/FLX, MOV/QT, MPEG/MPG, raster-based SWF, HTML, EXE

#### SYSTEM REQUIREMENTS

- Intel Pentium compatible processors
- Microsoft Windows 95, 98, NT 4.0 SP5 or higher, 2000, Me
- 64MB of RAM
- · 20MB of available hard drive space
- CD-ROM drive
- · True Color or HiColor display adapter and monitor
- · Windows compatible pointing device

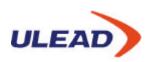

#### CREATIVE INTELLIGENCE

©1997-2001 Ulead Systems, Inc. All rights reserved. Ulead, the Ulead logo, GIF Animator and PhotoImpact are registered trademarks and/or trademarks of Ulead Systems, Inc. Other product names used herein are trademarks or registered trademarks of their respective holders and are used for identification purposes only.

### North & South America

Tel: +1-310-896-6388 Fax: +1-310-896-6389 info@ulead.com http://www.ulead.com

# Europe

Tel: 49-531-220-7920 Fax: 49-531-220-7999 info@ulead.de http://www.ulead.de

http://www.ulead.co.uk

### Japan

Tel: 81-3-5491-5661 Fax: 81-3-5491-5663 info@ulead.co.jp http://www.ulead.co.jp

# Asia-Pacific

Tel: +886-2-2659-7588
Fax: +886-2-2659-8500
info@asiapac.ulead.com
http://www.asiapac.ulead.com
http://www.ulead.com.tw

### Headquarters

Tel: +886-2-2659-7588 Fax: +886-2-2659-7388 info@ulead.com.tw

# China

Tel: +86-10-6872-7430 Fax: +86-10-6843-5944 info@ulead.com.cn http://www.ulead.com.cn